## **Procesy – zadania:**

- 1. Napisz program tworzący dwa procesy. Każdy ze stworzonych procesów powinien utworzyć proces – potomka. Należy wyświetlać identyfikatory procesów rodziców i potomków po każdym wywołaniu funkcji fork.
- 2. Napisz program wypisujący napis "*Poczatek*", następnie wywołujący funkcję fork i wypisujący napis "Koniec". Co jest efektem uruchomienia tego programu?
- 3. Napisz program wypisujący napis "*Poczatek*", następnie wywołujący funkcję exec powodującą wydruk zawartości bieżącego katalogu i następnie wypisujący napis "Koniec". Co jest efektem uruchomienia tego programu?
- 4. Napisz program którego rezultatem będzie wydruk zawartości bieżącego katalogu poprzedzony napisem "*Poczatek*" a zakończony napisem "*Koniec*"
- 5. Napisz program, którego wynikiem jest sformatowana lista procesów:

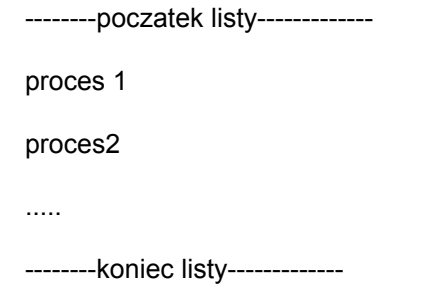

6. Napisz program tworzący równocześnie trzy procesy zombi.

## **Procesy – zadania 2:**

- 7. Zaimplementuj program wykonujący polecenie ps ax, i zapisujący jego wynik w pliku o nazwie podanej jako parametr wywołania programu.
- 8. Napisz program tworzący proces sierotę.
- 9. Stwórz grupę procesów (3 procesy jeden z nich jest liderem). Niech lider czeka na zakończenie dwóch procesów z jego grupy. Mogą się przydać funkcje: setgrp() oraz setpgid()